### **EXERCITED MANUS**

Защита КР\_Проектирование и разработка программного обеспечения «Панель руководителя проекта»

Шакунова Мария

# **Предпосылки**

- Не дружелюбный интерфейс ERP системы
- Человеческий фактор: отторжение сотрудников к работе в финансовой системе «я там ничего не понимаю»
- Необходимость локально настраивать аналитику на рабочих местах пользователей

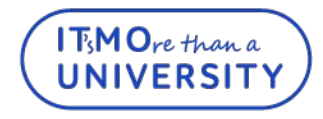

## **Предлагаемое решение**

- Автоматизация процесса получения сводной информации по проекту
- Предоставление руководителю возможности упрощения работы с аналитическими данными и сводной информацией по проекту
- Возможность разгрузить работников проектного офиса, предоставив руководителю и заинтересованным лицам самостоятельную возможность получить требуемую информацию

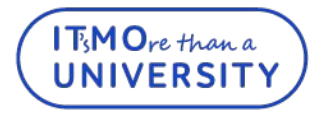

### **Архитектура предлагаемого решения**

**BEER: YHUBEPCUTET UTMO** 

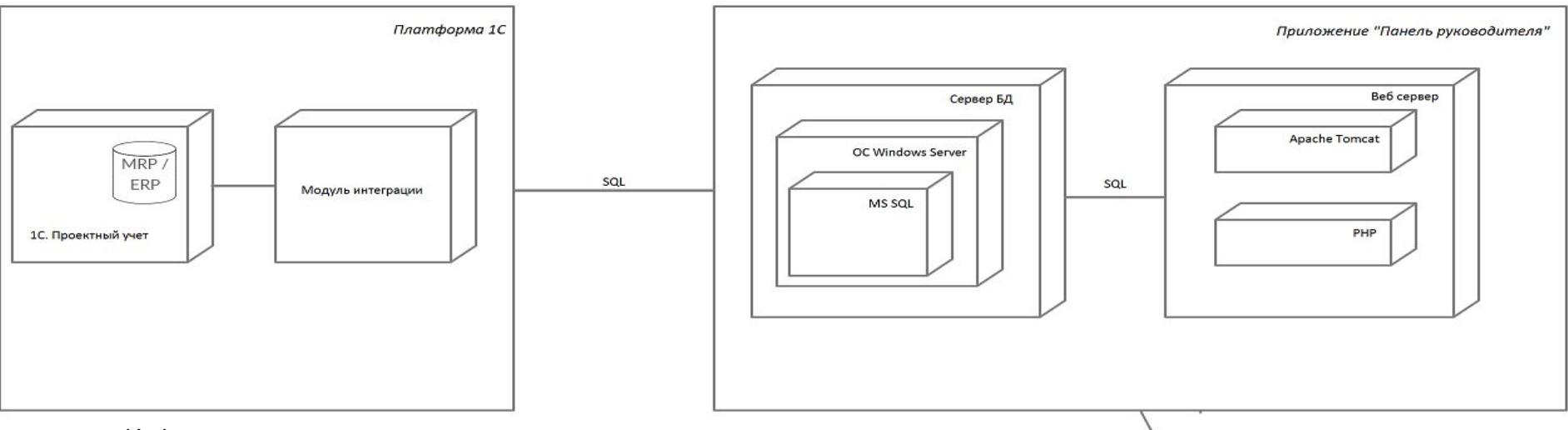

- Информация, которая подлежит анализу представлению хранится в 1С в модуле «Проектный учет»
- Разработчиками 1С дописывается специальный модуль для организации бесшовной интеграции 1С и данного ПО, этот модуль в режиме 5/2 синхронизирует проектный учет и БД в части данных, представленных на следующих слайдах
- на сервере установлен MS SQL Server, обеспечивающий бесперебойную и корректную работу базы данных. Там же хранится и файл самой базы данных;
- - на пользовательском компьютере должен быть установлен браузер Google Chrome, Mozilla Firefox или IE от 11 версии и выше

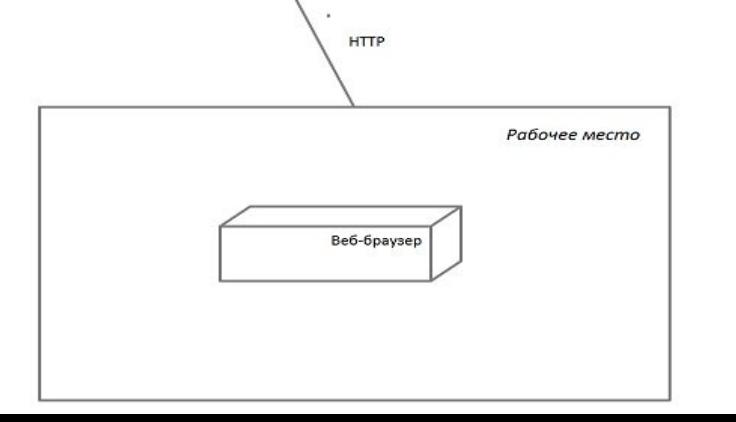

## **Какие данные заберет приложение?**

#### **NEWSTHEFILM**

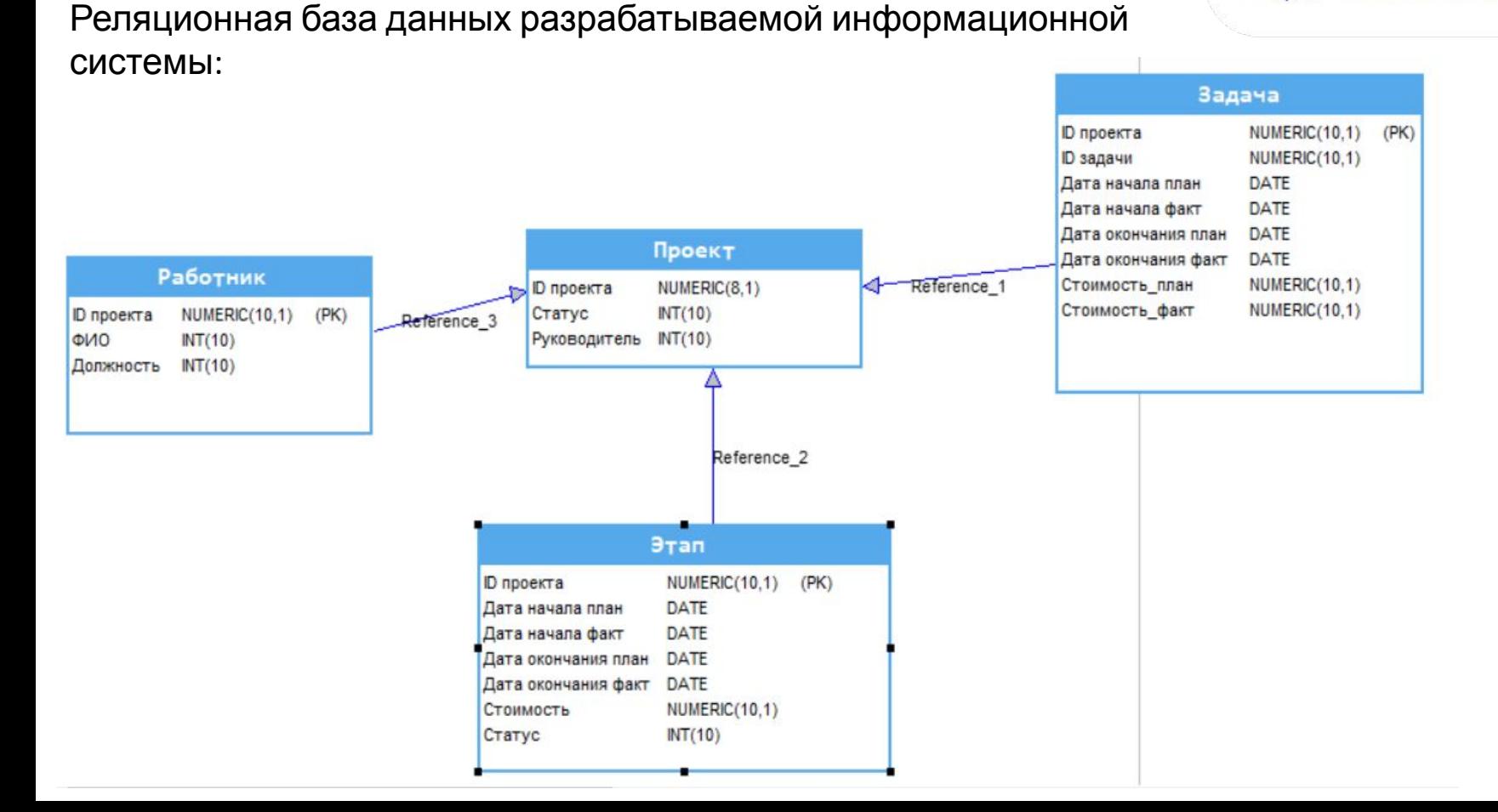

### **Как эти данные будут распределены по интерфейсам?**

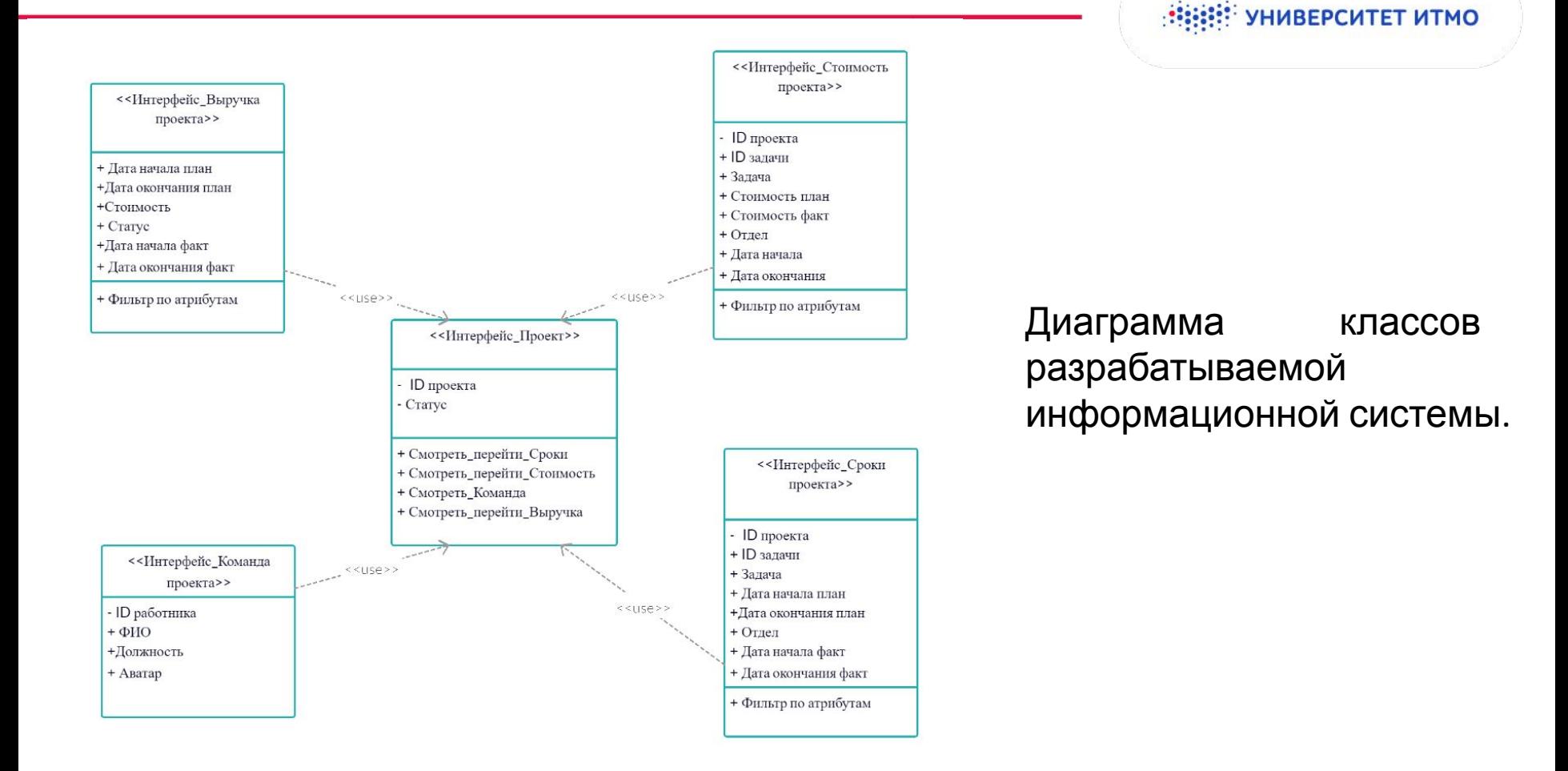

### **Последовательность обращения к данным**

**NO SERIOR YOU ARE SERIOR STATES** 

Пользователь сможет обратиться к данным в определенной последовательности, представленной на диаграмме: КР\_Шакунова\_2.docx

Более наглядно эту последовательность можно проследить, рассмотрев прототип самого решения: https://standard.build.me/user-research/5db26db8ae9f2817132be4ee/participant/ 3e73679781233d7d13a2bcb4

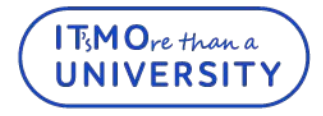

## **Что еще было сделано в рамках КР**

**HEEF! УНИВЕРСИТЕТ ИТМО** 

- Создана функциональная модель ПО, в состав которой вошли:
- Диаграмма вариантов использования
- Определены на ее основании весовые показатели
- Сложность вариантов использования UUCP = 30+6=36. 3.
- 4. Оценена техническая сложность проекта посредством рассчета показателя TCF – (Technical Complexity Factor)  $TCF = 0.6 + 0.01 * 52 =$ 1.12
- 5. Уровень квалификации разработчиков (EF environmental factor) составил EF =  $1.4 + (-0.03 * 21.5) = 0.755$
- 6. UCP =  $36*1,12*0.755=30,4416$

**• Определены график и бюджет проекта** 

**□** Разработан скетч «от руки»

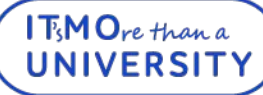

## **Работа с запросами контрольной группы**

**HEEF! УНИВЕРСИТЕТ ИТМО** 

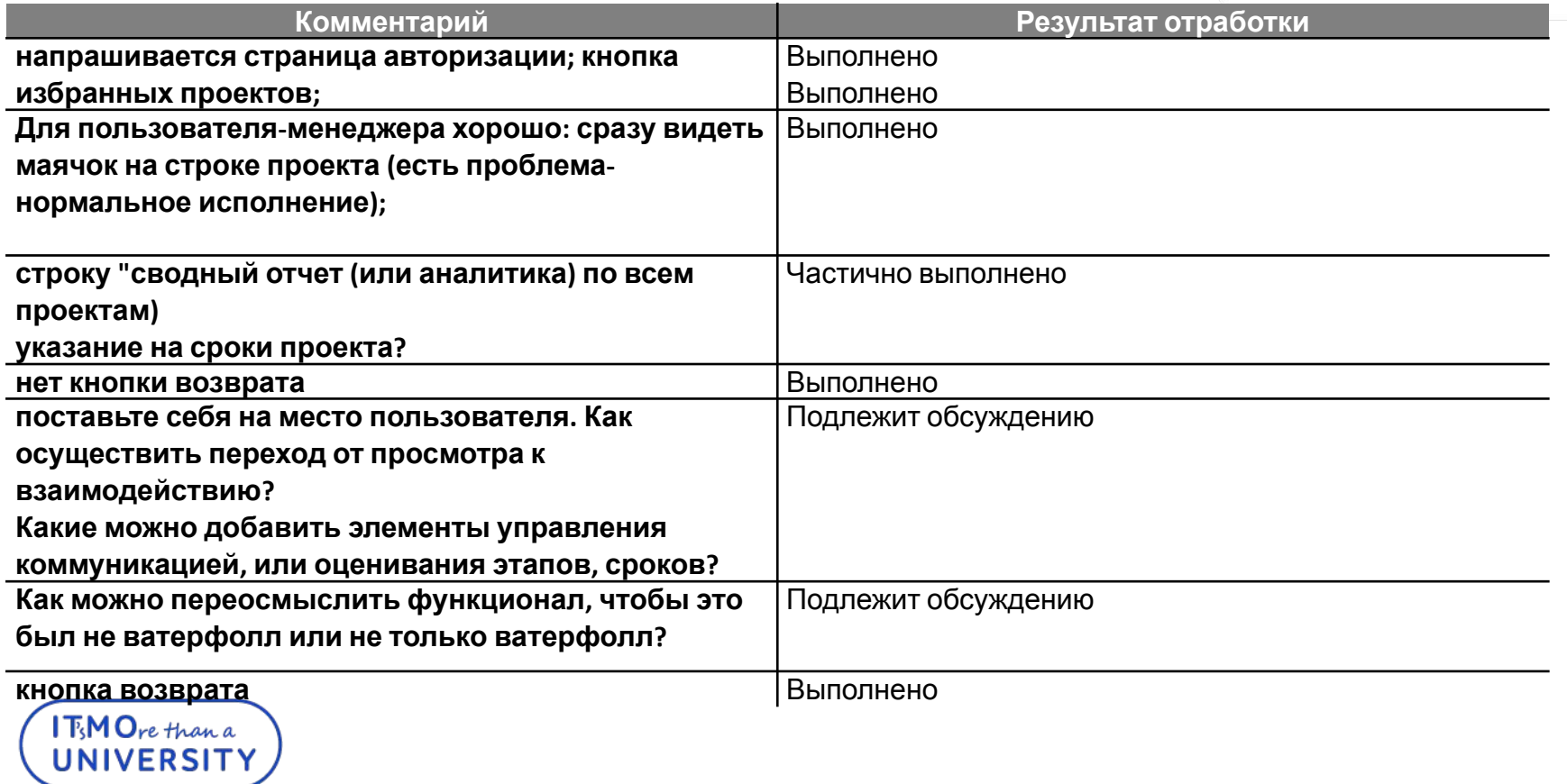

## **Спасибо за внимание!**

www.ifmo.ru

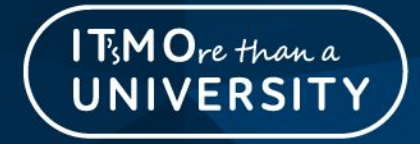